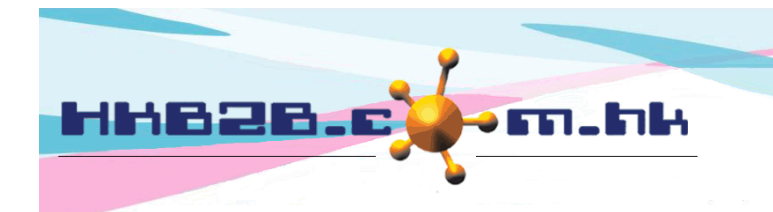

HKB2B Limited 香港灣仔軒尼斯道 48-62 號上海實業大廈 11 樓 1102 室 Room 1102, Shanghai Industrial Investment Building, 48-62 Hennessy Road, Wan Chai, Hong Kong Tel: (852) 2520 5128 Fax: (852) 2520 6636 

# **Trial Member**

- Just assign an analysis code to member's booking
- Member's arrival, finish and sales records will display in Member Trial Booking List
- Analysis of trial member by consultant will be displayed in Member Trial Booking List by Consultant

## **New Analysis Code**

Analysis code can be used to recognize trial member from different source, e.g. facebook, roadshow, walk-in.

New analysis code at Master > General Settings > Analysis

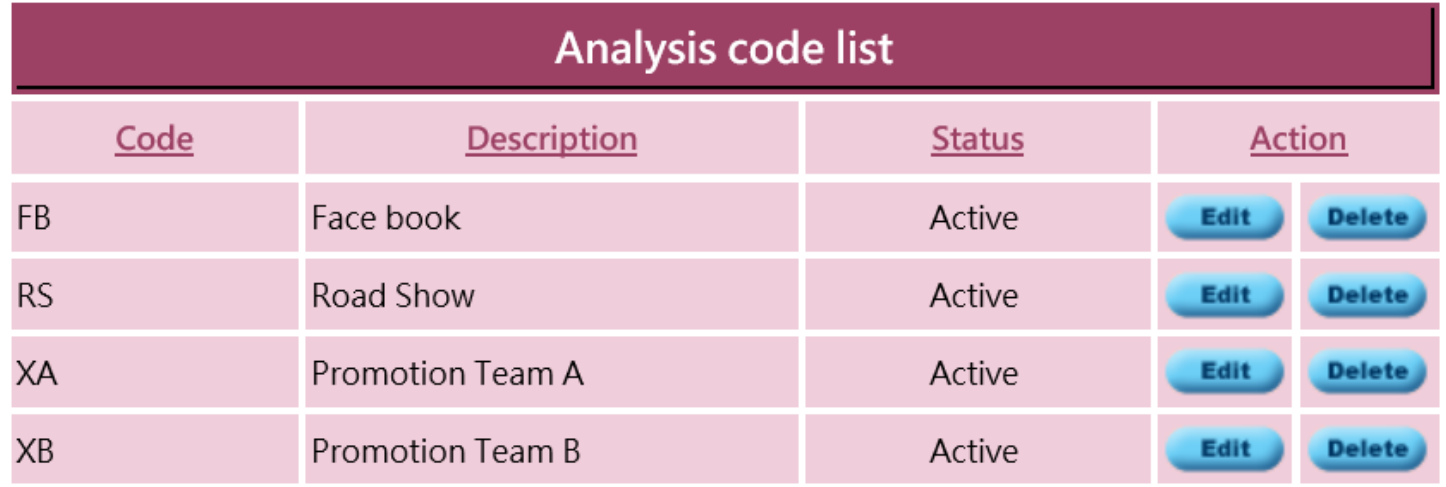

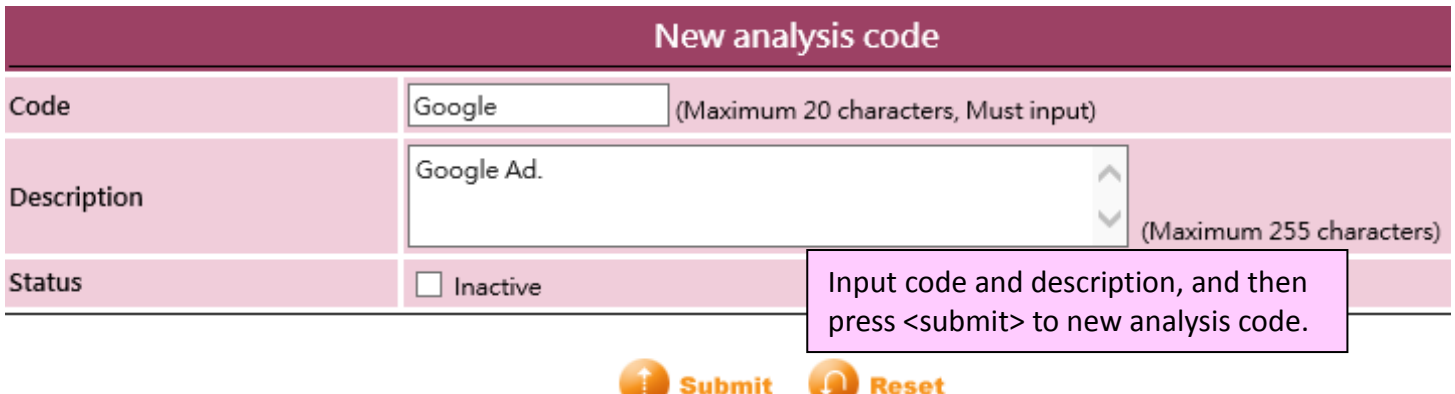

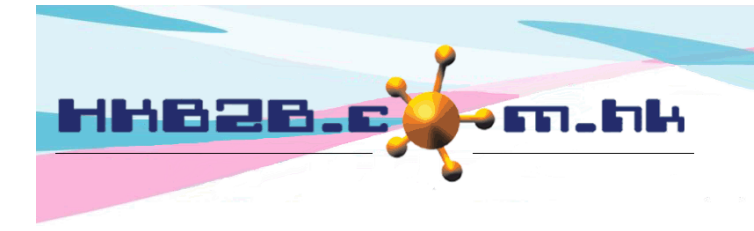

HKB2B Limited 香港灣仔軒尼斯道 48-62 號上海實業大廈 11 樓 1102 室 Room 1102, Shanghai Industrial Investment Building, 48-62 Hennessy Road, Wan Chai, Hong Kong Tel: (852) 2520 5128 Fax: (852) 2520 6636 

# **Update Analysis Code at Booking Remark to Identify Trial Booking**

#### At booking > booking table > select booking

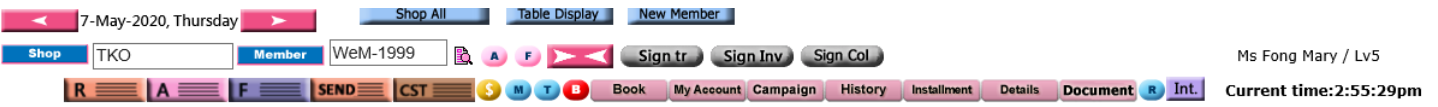

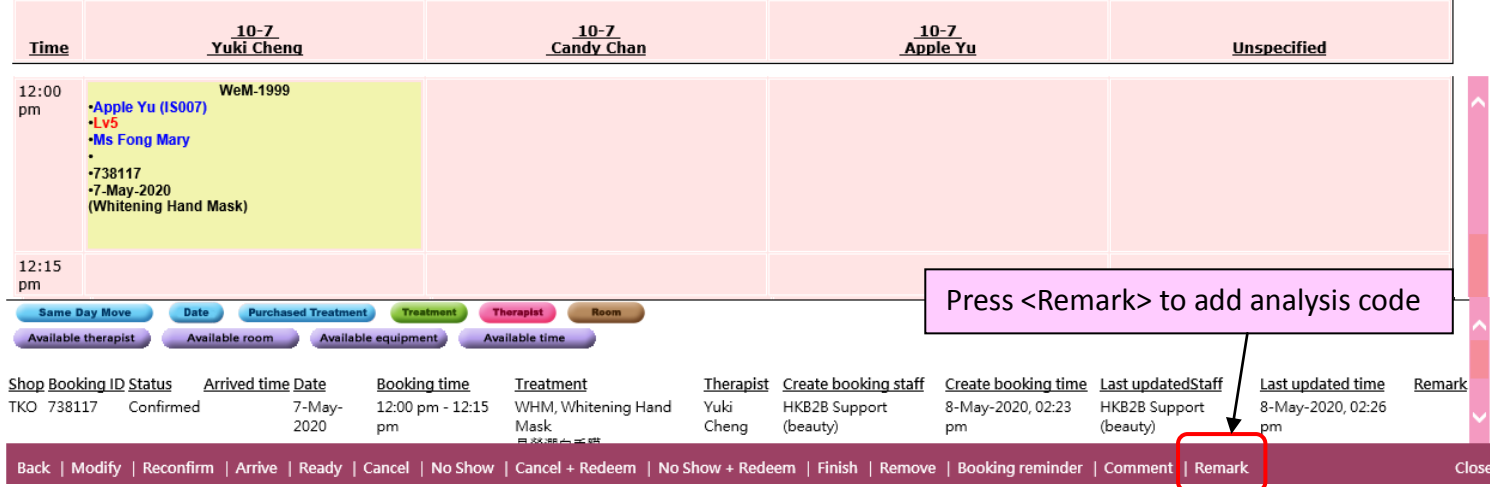

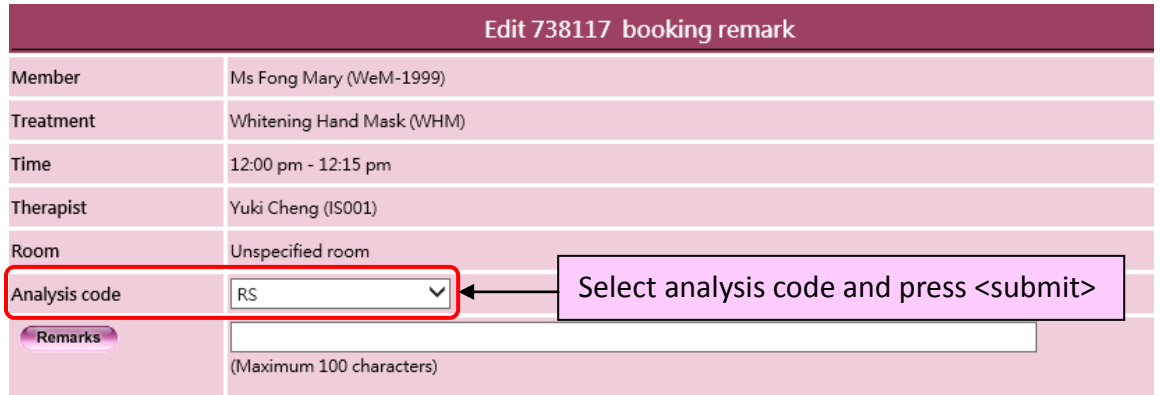

Submit **Q** Reset X Cancel

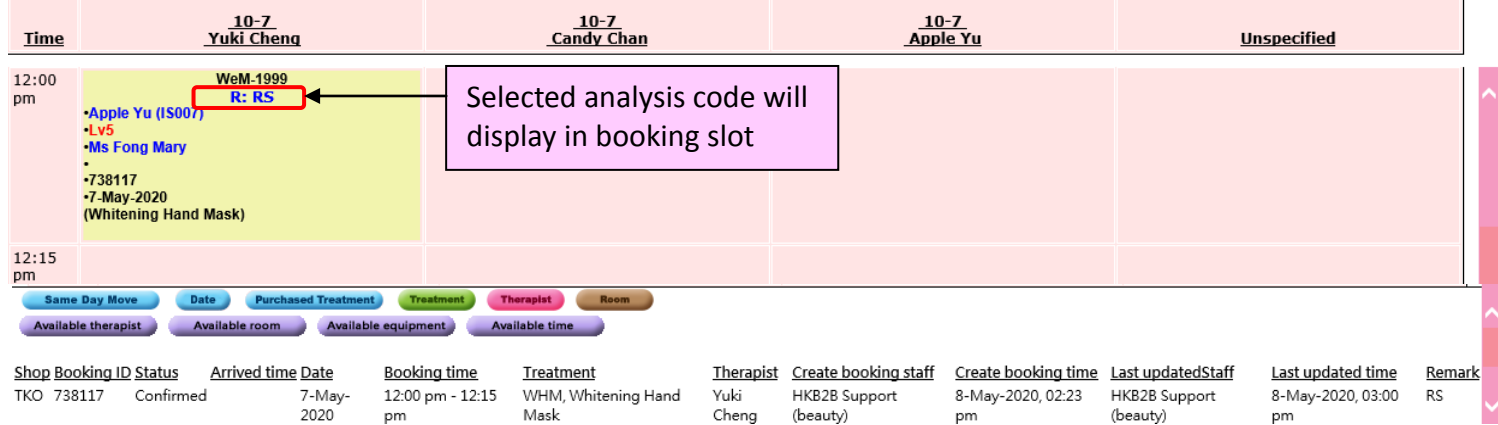

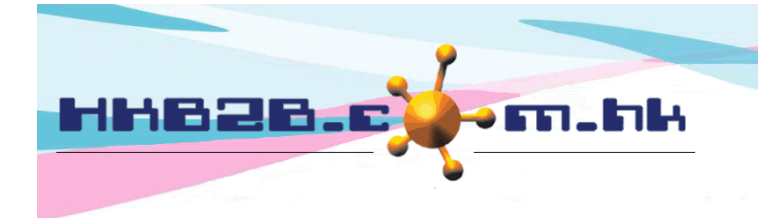

HKB2B Limited 香港灣仔軒尼斯道 48-62 號上海實業大廈 11 樓 1102 室 Room 1102, Shanghai Industrial Investment Building, 48-62 Hennessy Road, Wan Chai, Hong Kong Tel: (852) 2520 5128 Fax: (852) 2520 6636

## **Assign Consultant to Member for Follow Up**

At edit member details, select consultant under membership section.

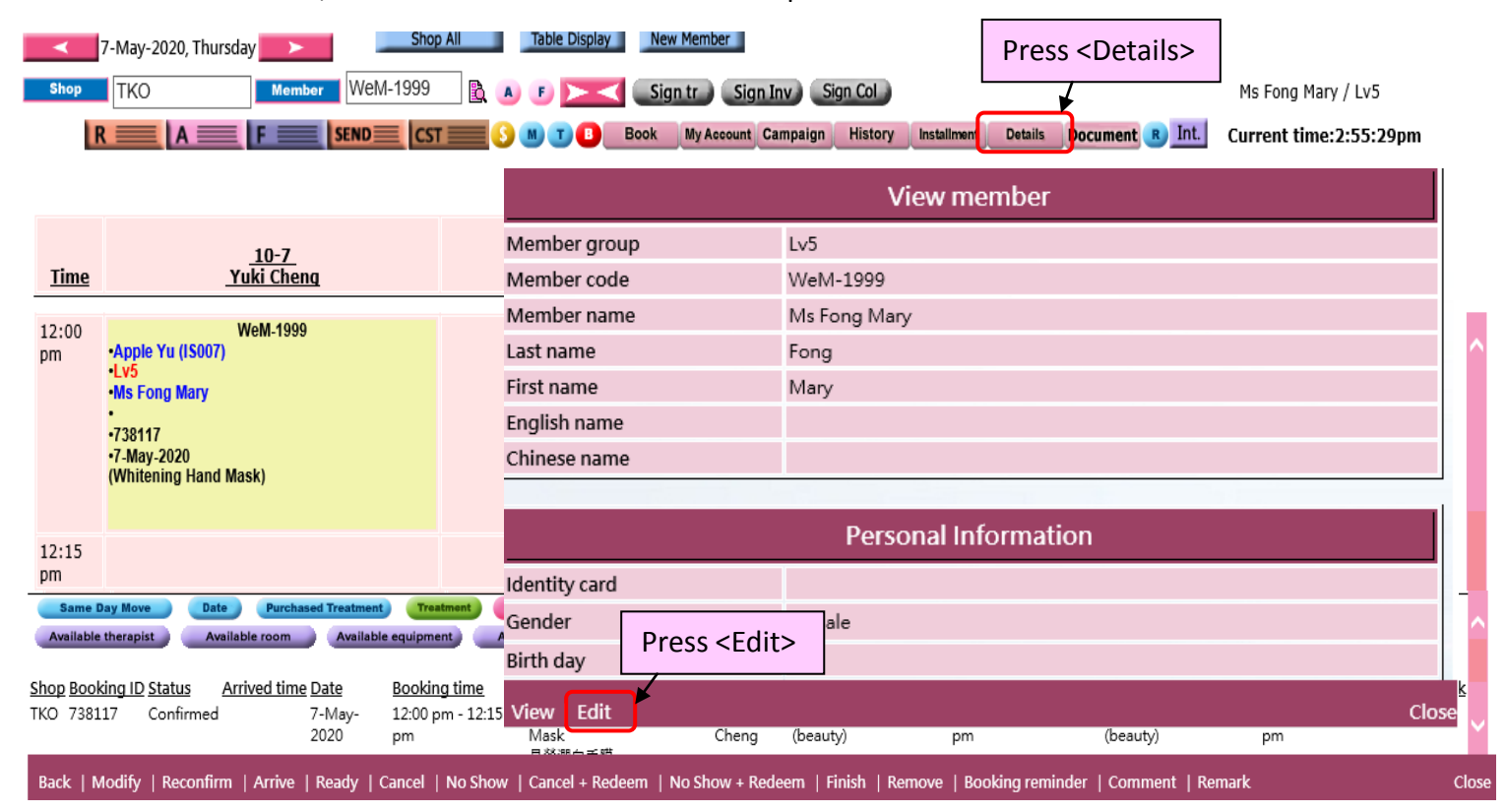

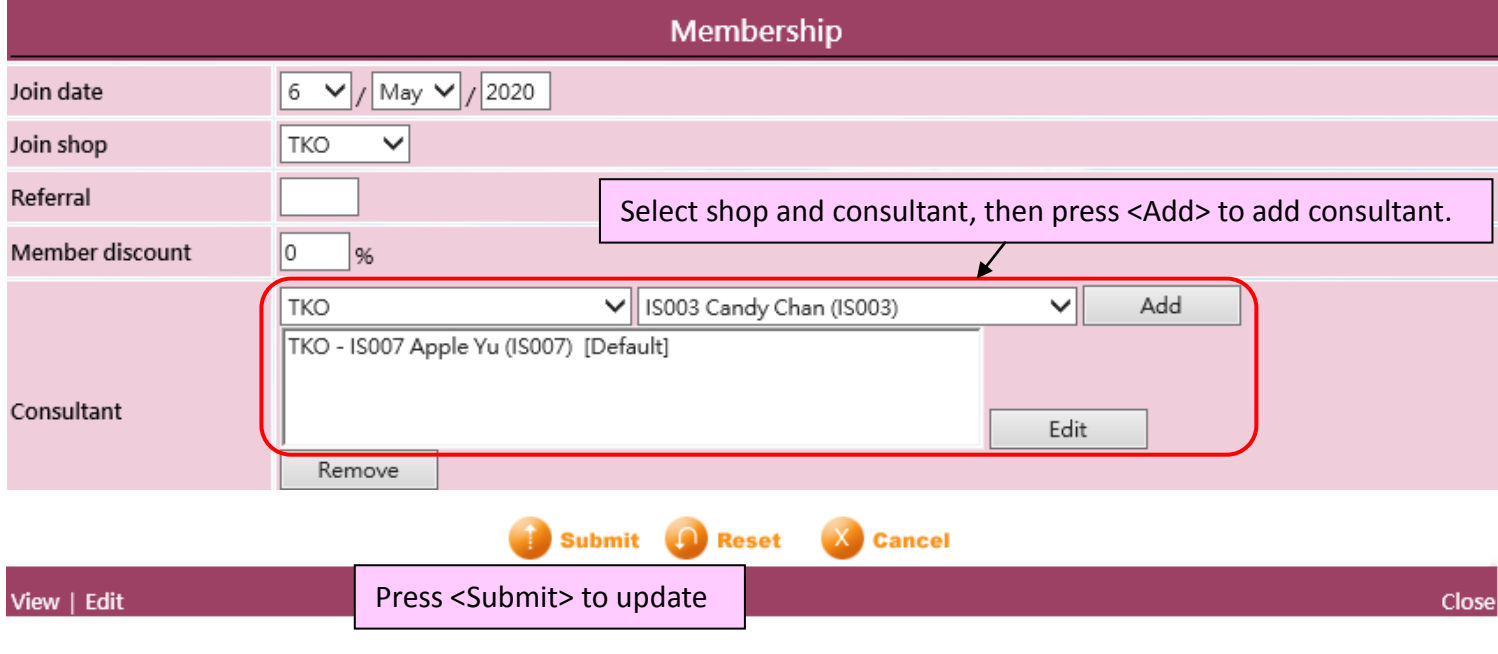

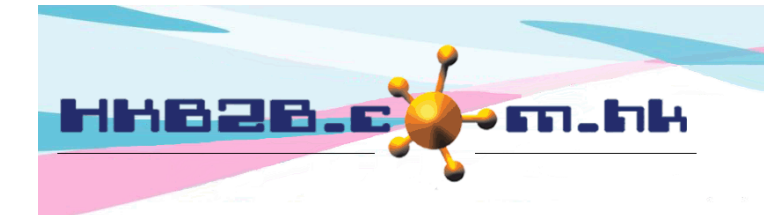

HKB2B Limited 香港灣仔軒尼斯道 48-62 號上海實業大廈 11 樓 1102 室 Room 1102, Shanghai Industrial Investment Building, 48-62 Hennessy Road, Wan Chai, Hong Kong Tel: (852) 2520 5128 Fax: (852) 2520 6636 

#### **Analyze New Member Sales by Report**

#### At Member > Report > Member Trial Booking List

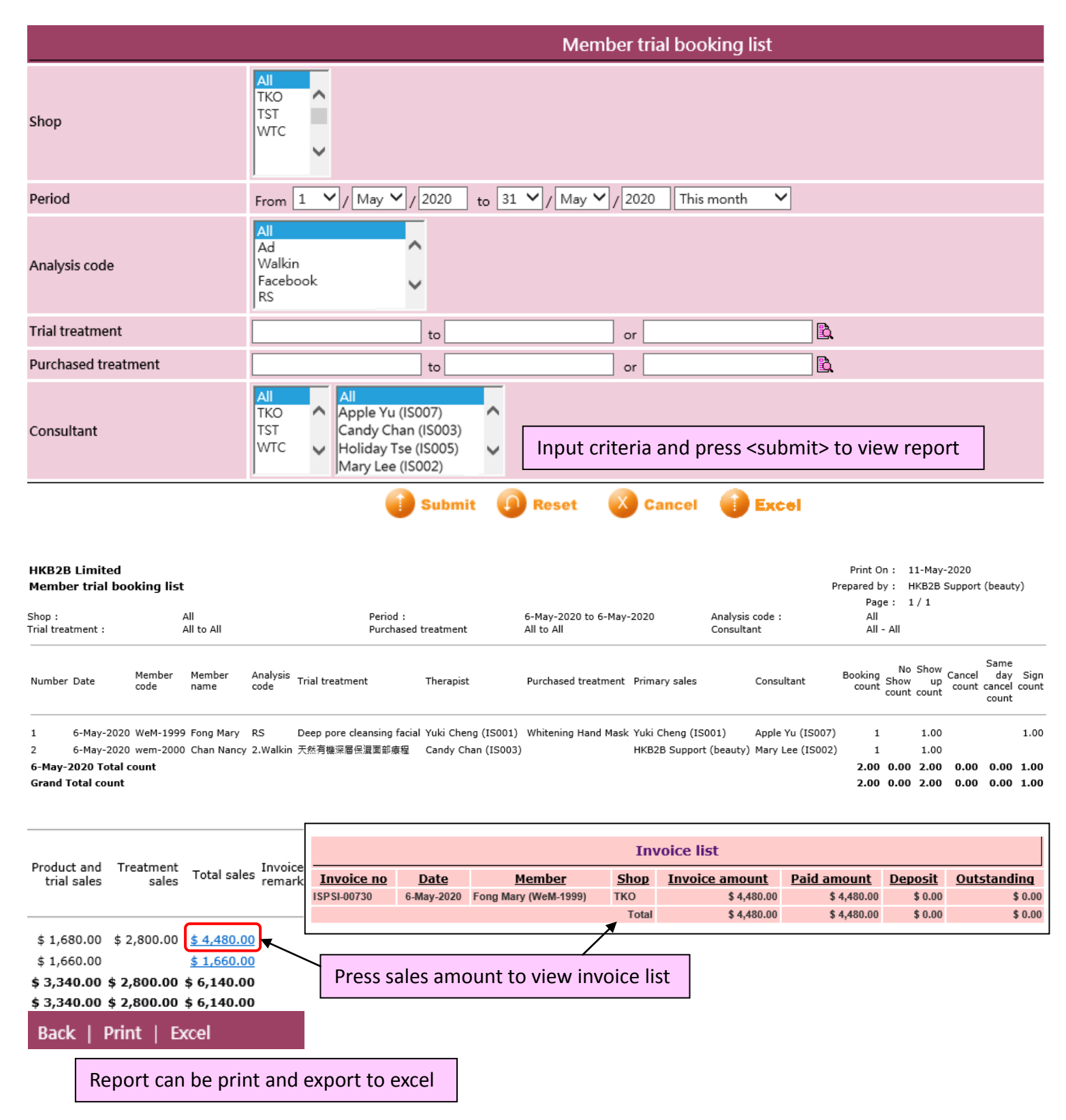

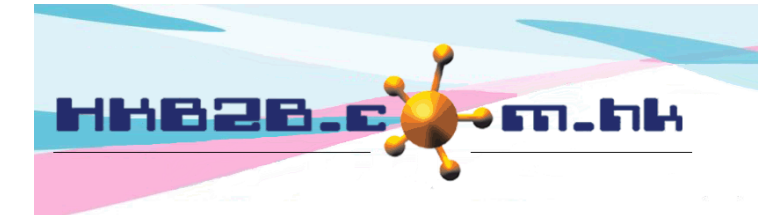

HKB2B Limited 香港灣仔軒尼斯道 48-62 號上海實業大廈 11 樓 1102 室 Room 1102, Shanghai Industrial Investment Building, 48-62 Hennessy Road, Wan Chai, Hong Kong Tel: (852) 2520 5128 Fax: (852) 2520 6636 

- $\Box$  Report display by member with following details:
	- Trial treatment, therapist, analysis code for identifying different source, primary sales and consultant to follow
	- The number of booking count, no show count, show up count, cancel count, same date cancel count
	- Sign count: Number of new member who had purchase treatment after done a trial treatment on the same day.
	- Product and trial sales: Will display the amount of trial treatment done by new member and the amount of purchasing product after done a trial treatment on the same day.
	- Treatment sales: Will display the amount of treatment purchased after complete a trial treatment by new member.

#### **View New Member Sales Analysis by Consultant and Consultant Success Rate**

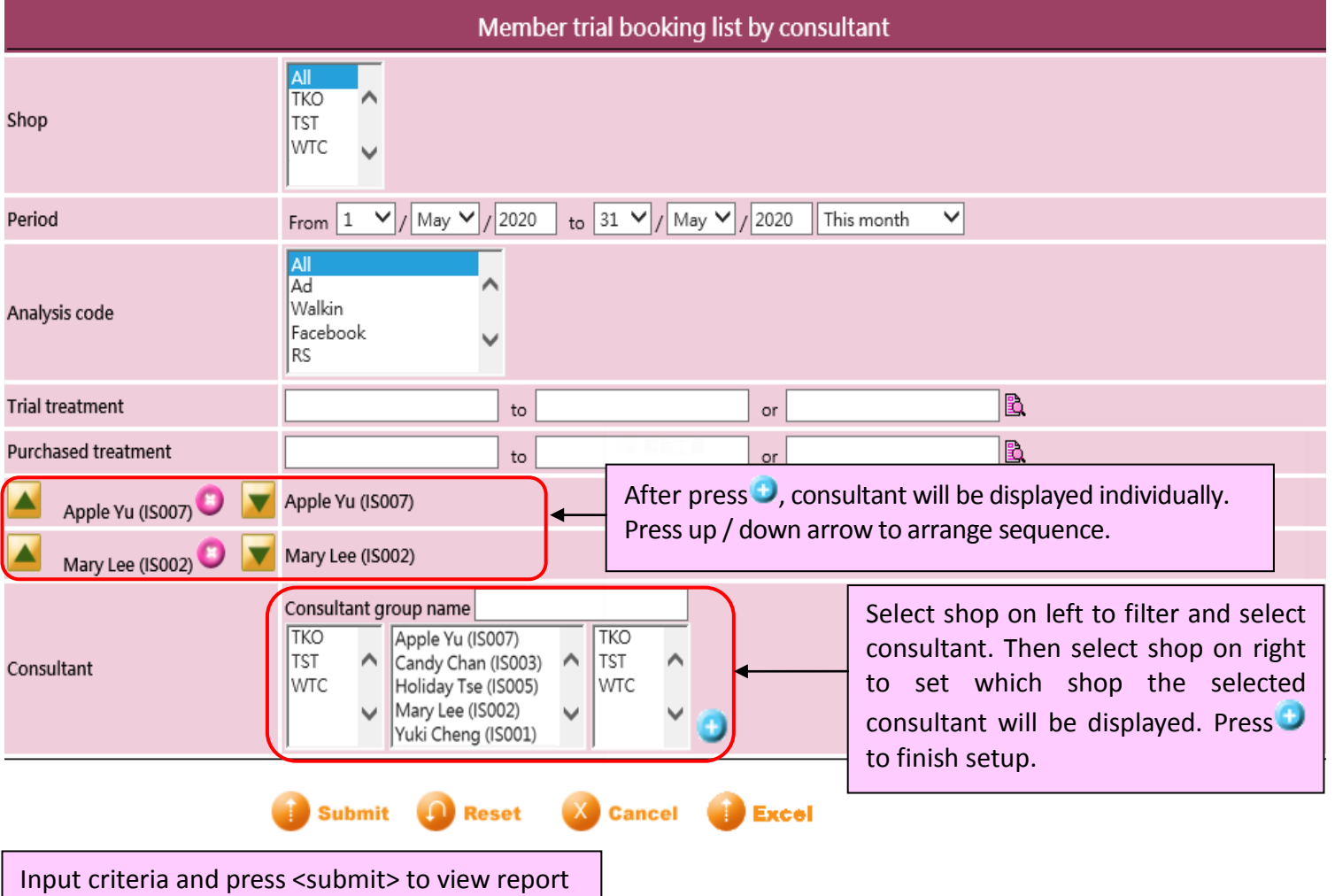

At Member > Report > Member Trial Booking List by consultant

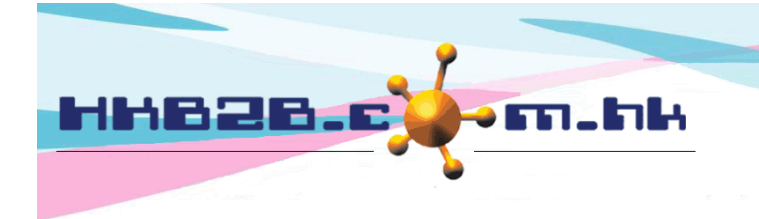

#### HKB2B Limited

香港灣仔軒尼斯道 48-62 號上海實業大廈 11 樓 1102 室

Room 1102, Shanghai Industrial Investment Building, 48-62 Hennessy Road,

Wan Chai, Hong Kong

Tel: (852) 2520 5128 Fax: (852) 2520 6636

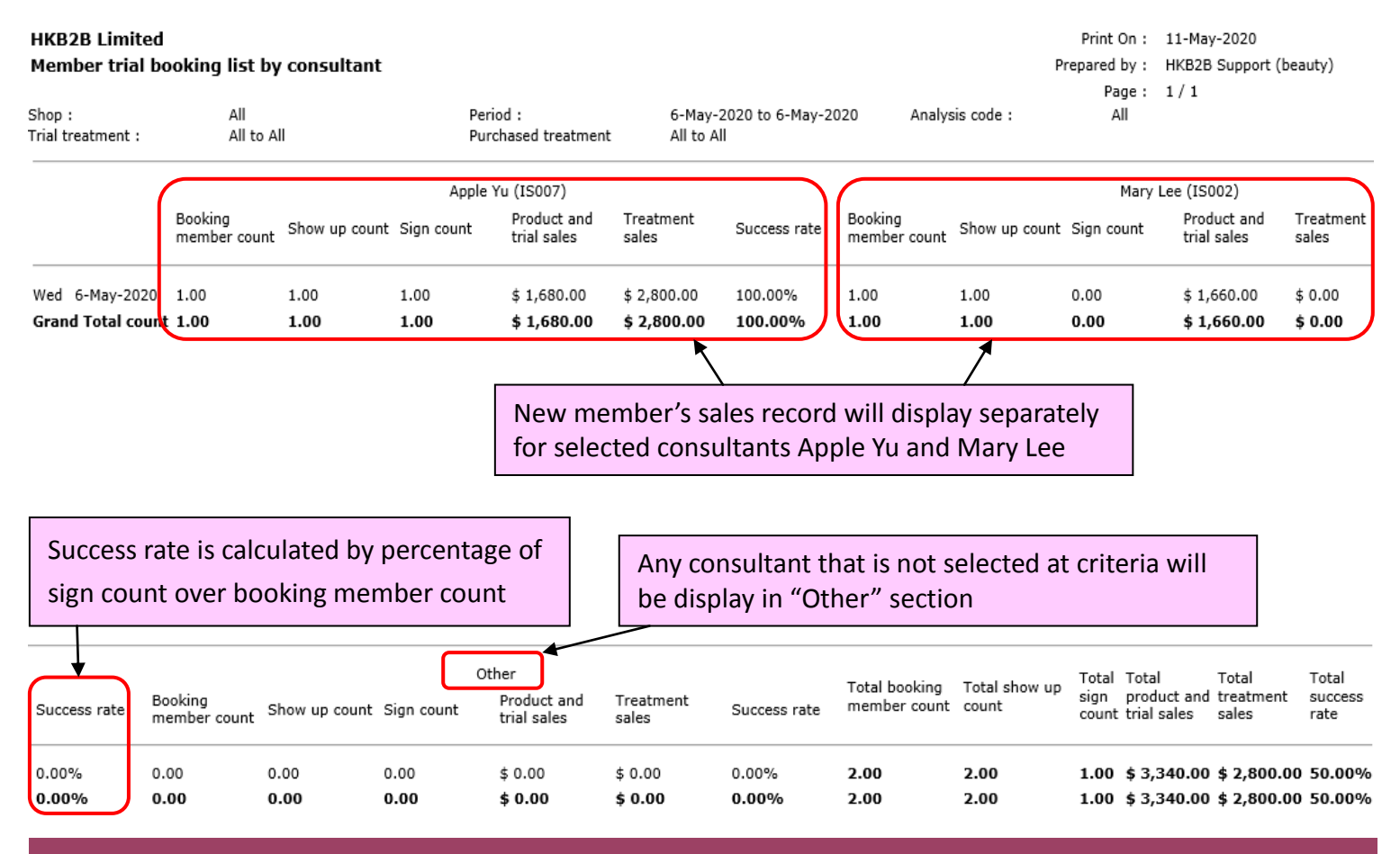

**Back** Print | Excel

Report can be print and export to excel